# **variants Documentation**

*Release 0.2.1.dev7+g1c2bf41*

**Paul Ganssle**

**Jun 18, 2020**

# **Contents**

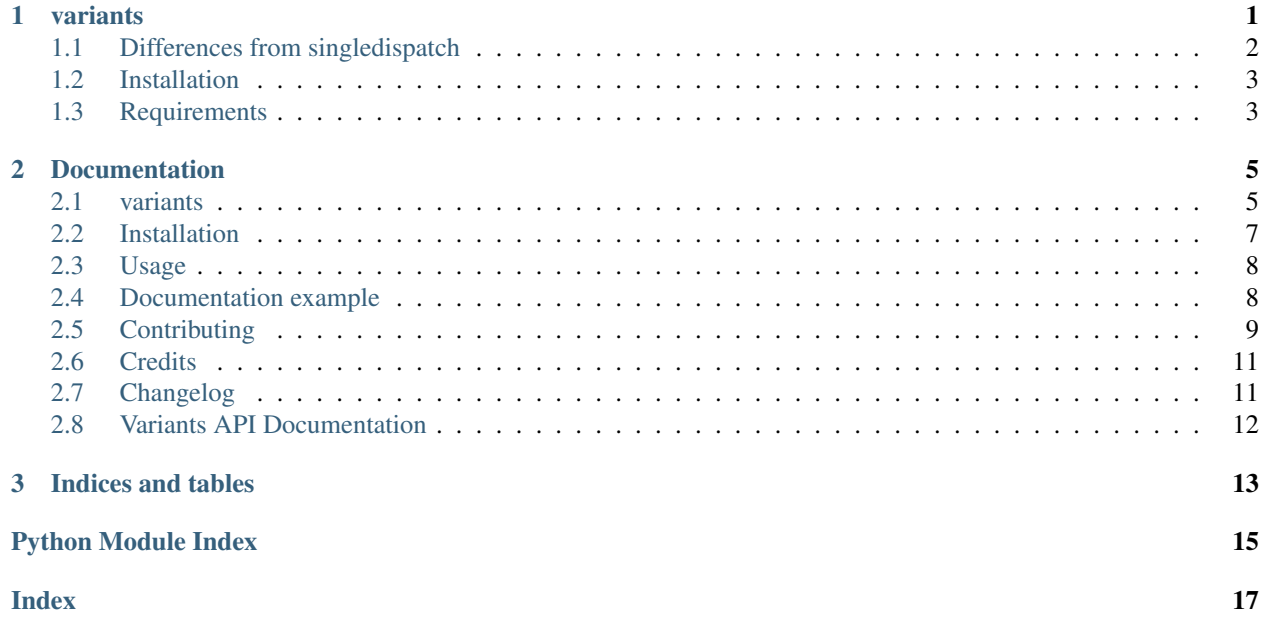

# CHAPTER 1

## variants

<span id="page-4-0"></span>variants is a library that provides syntactic sugar for creating alternate forms of functions and other callables, in the same way that alternate constructors are class methods that provide alternate forms of the constructor function.

To create a function with variants, simply decorate the primary form with @variants.primary, which then adds the .variant decorator to the original function, which can be used to register new variants. Here is a simple example of a function that prints text, with variants that specify the source of the text to print:

```
import variants
@variants.primary
def print_text(txt):
    print(txt)
@print_text.variant('from_file')
def print_text(fobj):
    print_text(fobj.read())
@print_text.variant('from_filepath')
def print_text(fpath):
    with open(fpath, 'r') as f:
        print_text.from_file(f)
@print_text.variant('from_url')
def print_text(url):
    import requests
    r = requests.get(url)
    print_text(r.text)
```
print\_text and its variants can be used as such:

```
print_text('Hello, world!') # Hello, world!
# Create a text file
with open('hello_world.txt', 'w') as f:
   f.write('Hello, world (from file)')
# Print from an open file object
with open('hello_world.txt', 'r') as f:
   print_text.from_file(f) # Hello, world (from file)
# Print from the path to a file object
print_text.from_filepath('hello_world.txt') # Hello, world (from file)
# Print from a URL
hw_url = 'https://ganssle.io/files/hello_world.txt'
print_text.from_url(hw_url) # Hello, world! (from url)
```
# <span id="page-5-0"></span>**1.1 Differences from singledispatch**

While variants and [singledispatch](https://docs.python.org/3/library/functools.html#functools.singledispatch) are both intended to provide alternative implementations to a primary function, the overall aims are slightly different. singledispatch transparently dispatches to variant functions based on the *type* of the argument, whereas variants provides *explicit* alternative forms of the function. Note that in the above example, both print\_text.from\_filepath and print\_text.from\_url take a string, one representing a file path and one representing a URL.

Additionally, the variants is compatible with singledispatch, so you can have the best of both worlds; an example that uses both:

```
@variants.primary
@singledispatch
def add(x, y):
   return x + y
@add.variant('from_list')
@add.register(list)
def add(x, y):
   return x + [y]
```
Which then automatically dispatches between named variants based on type:

```
>>> add(1, 2)
3
>>> add([1], 2)
[1, 2]
```
But also exposes the explicit variant functions:

```
>>> add.from_list([1], 2)
[1, 2]
>>> add.from_list()
     7 @add.register(list)
     8 def add(x, y):
----> 9 return x + [y]
TypeError: unsupported operand type(s) for +: 'int' and 'list'
```
It is important to note that the variants decorators must be the outer decorators.

# <span id="page-6-0"></span>**1.2 Installation**

To install variants, run this command in your terminal:

```
$ pip install variants
```
# <span id="page-6-1"></span>**1.3 Requirements**

This is a library for Python, with support for versions 2.7 and 3.4+.

# CHAPTER 2

## Documentation

<span id="page-8-0"></span>Contents:

# <span id="page-8-1"></span>**2.1 variants**

variants is a library that provides syntactic sugar for creating alternate forms of functions and other callables, in the same way that alternate constructors are class methods that provide alternate forms of the constructor function.

To create a function with variants, simply decorate the primary form with @variants.primary, which then adds the .variant decorator to the original function, which can be used to register new variants. Here is a simple example of a function that prints text, with variants that specify the source of the text to print:

```
import variants
@variants.primary
def print_text(txt):
   print(txt)
@print_text.variant('from_file')
def print_text(fobj):
   print_text(fobj.read())
@print_text.variant('from_filepath')
def print_text(fpath):
   with open(fpath, 'r') as f:
        print_text.from_file(f)
```
**@print\_text.variant**('from\_url')

(continues on next page)

(continued from previous page)

```
def print_text(url):
   import requests
   r = requests.get(url)
   print_text(r.text)
```
print\_text and its variants can be used as such:

```
print_text('Hello, world!') # Hello, world!
# Create a text file
with open('hello_world.txt', 'w') as f:
   f.write('Hello, world (from file)')
# Print from an open file object
with open('hello_world.txt', 'r') as f:
   print_text.from_file(f) # Hello, world (from file)
# Print from the path to a file object
print_text.from_filepath('hello_world.txt') # Hello, world (from file)
# Print from a URL
hw_url = 'https://ganssle.io/files/hello_world.txt'
print_text.from_url(hw_url) # Hello, world! (from url)
```
### **2.1.1 Differences from singledispatch**

While variants and [singledispatch](https://docs.python.org/3/library/functools.html#functools.singledispatch) are both intended to provide alternative implementations to a primary function, the overall aims are slightly different. singledispatch transparently dispatches to variant functions based on the *type* of the argument, whereas variants provides *explicit* alternative forms of the function. Note that in the above example, both print\_text.from\_filepath and print\_text.from\_url take a string, one representing a file path and one representing a URL.

Additionally, the variants is compatible with singledispatch, so you can have the best of both worlds; an example that uses both:

```
@variants.primary
@singledispatch
def add(x, y):
   return x + y
@add.variant('from_list')
@add.register(list)
def add(x, y):
    return x + [y]
```
Which then automatically dispatches between named variants based on type:

```
>>> add(1, 2)
3
>>> add([1], 2)
[1, 2]
```
But also exposes the explicit variant functions:

```
>>> add.from_list([1], 2)
[1, 2]
>>> add.from_list()
     7 @add.register(list)
     8 def add(x, y):
----> 9 return x + [y]
TypeError: unsupported operand type(s) for +: 'int' and 'list'
```
It is important to note that the variants decorators must be the outer decorators.

### **2.1.2 Installation**

To install variants, run this command in your terminal:

```
$ pip install variants
```
### **2.1.3 Requirements**

This is a library for Python, with support for versions 2.7 and 3.4+.

### <span id="page-10-0"></span>**2.2 Installation**

### **2.2.1 Stable release**

To install variants, run this command in your terminal:

```
$ pip install variants
```
This is the preferred method to install variants, as it will always install the most recent stable release.

If you don't have [pip](https://pip.pypa.io/en/stable/) installed, this [Python installation guide](http://docs.python-guide.org/en/latest/starting/installation/) can guide you through the process.

### **2.2.2 From sources**

The sources for variants can be downloaded from the [Github repo.](https://github.com/python-variants/variants)

You can either clone the public repository:

**\$** git clone git://github.com/python-variants/variants

Or download the [tarball:](https://github.com/python-variants/variants/tarball/master)

**\$** curl -OL https://github.com/python-variants/variants/tarball/master

Once you have a copy of the source, you can install it with:

```
$ python setup.py install
```
## <span id="page-11-4"></span><span id="page-11-0"></span>**2.3 Usage**

To use variants in a project, decorate the primary function with the @variants.primary decorator, which will add the variant method to your original function.

```
variants.primary(f)
```
Decorator to register a function that has variant forms.

Decorate the main form of the function with this decorator, and then subsequent variants should be declared with the same name as the original function<sup>[1](#page-11-2)</sup>:

```
import variants
@variants.primary
def myfunc(fpath):
    with open(fpath, 'r') as f:
        do_something(f.read())
@myfunc.variant('from_url') as f:
def myfunc(url):
    r = requests.get (url)
    do_something(r.text)
```
The primary decorator returns an object that attempts to transparently proxy the original methods of the original callable, but variants added to the primary function will shadow the original methods and attributes. Other than this, any valid python identifier is a valid name for a variant.

# <span id="page-11-1"></span>**2.4 Documentation example**

Using the [sphinx\\_autodoc\\_variants](https://github.com/python-variants/sphinx_autodoc_variants) extension, primary and variant functions can be grouped together as a single function group.

### **2.4.1 Functions**

With the sphinx\_autodoc\_variants extension enabled in conf.py, function groups at the module level will automatically be grouped together by the automodule directive. To explicitly document a function group, use the autoprimary\_function directive:

```
.. autoprimary_function:: examples.example_variants.primary_func
    :members:
```
Which generates:

```
examples.example_variants.primary_func(x, y)
     This is the primary function. Its docstring should be shown under the primary function documentation.
     primary_func.onearg(x)
          This is the onearg variant, it only takes one argument.
```
primary\_func.**threearg**(*x*, *y*, *z*) This is the threearg variant, it takes three arguments.

<span id="page-11-2"></span><sup>&</sup>lt;sup>1</sup> Declaring subsequent variants with the same name as the original function is a stylistic convention, not a requirement. Decorating any function with the .variant decorator will mutate the primary function object, no matter the name of the variant function. However, whatever function you use for the variant function declaration will become an alias for the primary function.

### <span id="page-12-1"></span>**2.4.2 Methods**

For a class containing function group methods, the autoclass directive works, so:

```
.. autoclass:: examples.example_variants.VariantMethodsClass
   :members:
```
Resulting in:

```
class examples.example_variants.VariantMethodsClass
```

```
normal_method(a, b)
     This is a normal method, it has no variants
```

```
primary_method(x, y)
```
This is the primary method, its docstring should be shown under the primary method documentation.

```
primary_method.onearg(x)
   This is the onearg variant, it takes one argument.
```
As with functions, individual method groups can be documented using the autoprimary\_method directive:

```
.. autoprimary_method:: examples.example_variants.VariantMethodsClass.primary_method
   :members:
```
Which generates:

```
VariantMethodsClass.primary_method(x, y)
```
This is the primary method, its docstring should be shown under the primary method documentation.

```
primary_method.onearg(x)
    This is the onearg variant, it takes one argument.
```
# <span id="page-12-0"></span>**2.5 Contributing**

Contributions are welcome, and they are greatly appreciated! Every little bit helps, and credit will always be given.

You can contribute in many ways:

### **2.5.1 Types of Contributions**

#### **Report Bugs**

Report bugs at [https://github.com/python-variants/variants/issues.](https://github.com/python-variants/variants/issues)

If you are reporting a bug, please include:

- Your operating system name and version.
- Any details about your local setup that might be helpful in troubleshooting.
- Detailed steps to reproduce the bug.

#### **Fix Bugs**

Look through the GitHub issues for bugs. Anything tagged with "bug" and "help wanted" is open to whoever wants to implement it.

#### **Implement Features**

Look through the GitHub issues for features. Anything tagged with "enhancement" and "help wanted" is open to whoever wants to implement it.

#### **Write Documentation**

variants could always use more documentation, whether as part of the official variants docs, in docstrings, or even on the web in blog posts, articles, and such.

#### **Submit Feedback**

The best way to send feedback is to file an issue at [https://github.com/python-variants/variants/issues.](https://github.com/python-variants/variants/issues)

If you are proposing a feature:

- Explain in detail how it would work.
- Keep the scope as narrow as possible, to make it easier to implement.
- Remember that this is a volunteer-driven project, and that contributions are welcome :)

### **2.5.2 Get Started!**

Ready to contribute? Here's how to set up *variants* for local development.

- 1. Fork the *variants* repo on GitHub.
- 2. Clone your fork locally:

\$ git clone git@github.com:your\_name\_here/variants.git

3. Install your local copy into a virtualenv. Assuming you have virtualenvwrapper installed, this is how you set up your fork for local development:

```
$ mkvirtualenv variants
$ cd variants/
$ python setup.py develop
```
4. Create a branch for local development:

\$ git checkout -b name-of-your-bugfix-or-feature

Now you can make your changes locally.

5. When you're done making changes, check that your changes pass flake8 and the tests, including testing other Python versions with tox:

```
$ flake8 variants tests
$ python setup.py test or py.test
$ tox
```
To get flake8 and tox, just pip install them into your virtualenv.

6. Commit your changes and push your branch to GitHub:

```
$ git add .
$ git commit -m "Your detailed description of your changes."
$ git push origin name-of-your-bugfix-or-feature
```
7. Submit a pull request through the GitHub website.

### **2.5.3 Pull Request Guidelines**

Before you submit a pull request, check that it meets these guidelines:

- 1. The pull request should include tests.
- 2. If the pull request adds functionality, the docs should be updated. Put your new functionality into a function with a docstring, and add the feature to the list in README.rst.
- 3. The pull request should work for Python 2.7, 3.4, 3.5, 3.6 and for PyPy. Check [https://travis-ci.org/](https://travis-ci.org/python-variants/variants/pull_requests) [python-variants/variants/pull\\_requests](https://travis-ci.org/python-variants/variants/pull_requests) and make sure that the tests pass for all supported Python versions.

### <span id="page-14-0"></span>**2.6 Credits**

### **2.6.1 Development Lead**

• Paul Ganssle [<paul@ganssle.io>](mailto:paul@ganssle.io)

### **2.6.2 Contributors**

None yet. Why not be the first?

# <span id="page-14-1"></span>**2.7 Changelog**

### **2.7.1 Version 0.2.0 (2018-05-03)**

#### **Features**

- Added the variants.inspect module, which provides a public API for inspecting variant function groups. It currently provides two functions: is\_primary and is\_primary\_method. (GH #29)
- Added python\_requires to setup, indicating Python version support. (GH #34)

#### **Bugfixes**

• Updated MANIFEST.in to include NEWS.rst (GH #34)

#### <span id="page-15-3"></span>**Improved Documentation**

- Updated permanent redirect links in documentation. (GH #28)
- Flattened TOC entry for changelog in documentation. (GH #32)
- Added section for API documentation, including documentation for the inspect submodule. (GH #33)

## <span id="page-15-0"></span>**2.8 Variants API Documentation**

### **2.8.1 variants**

```
variants.primary(f)
```
Decorator to register a function that has variant forms.

Decorate the main form of the function with this decorator, and then subsequent variants should be declared with the same name as the original function<sup>[1](#page-15-1)</sup>:

```
import variants
@variants.primary
def myfunc(fpath):
    with open(fpath, 'r') as f:
        do_something(f.read())
@myfunc.variant('from_url') as f:
def myfunc(url):
    r = requests.get(url)
```
do\_something(r.text)

The primary decorator returns an object that attempts to transparently proxy the original methods of the original callable, but variants added to the primary function will shadow the original methods and attributes. Other than this, any valid python identifier is a valid name for a variant.

### <span id="page-15-2"></span>**2.8.2 inspect**

Provides inspection tools for extracting metadata from function groups.

```
variants.inspect.is_primary(f)
     Detect if a function is a primary function in a variant group
```

```
variants.inspect.is_primary_method(f)
     Detect if a function is a primary method in a variant group
```
<span id="page-15-1"></span><sup>&</sup>lt;sup>1</sup> Declaring subsequent variants with the same name as the original function is a stylistic convention, not a requirement. Decorating any function with the . variant decorator will mutate the primary function object, no matter the name of the variant function. However, whatever function you use for the variant function declaration will become an alias for the primary function.

# CHAPTER 3

Indices and tables

- <span id="page-16-0"></span>• genindex
- modindex
- search

Python Module Index

<span id="page-18-0"></span>v

variants, [8](#page-11-3) variants.inspect, [12](#page-15-2)

# Index

# <span id="page-20-0"></span>I

```
is_primary() (in module variants.inspect), 12
is_primary_method() (in module variants.inspect),
         12
```
# O

onearg() (*examples.example\_variants.VariantMethodsClass.primary\_method method*), [9](#page-12-1)

# P

```
primary() (in module variants), 12
primary_method() (exam-
       ples.example_variants.VariantMethodsClass
       method), 9
```
# V

variants (*module*), [8,](#page-11-4) [12](#page-15-3) variants.inspect (*module*), [12](#page-15-3)